## Scheduling Notation

We will give the typical notation used in the course

## **Jobs**

herd deadline

- *•* Number: *n*
- *•* Typical Index: *j*
- *•* Features:
	- processing time: *pj* or *pij*
	- release date: *rj*
- $-$  deadline or due date:  $\,\,d_{j}$  $\begin{array}{ll} \text{[typical Index:} & j \ \text{[features:} & \text{[p} \text{[n] } \text{[n] } \text{[n$  $\text{date:} \quad r_j \ \text{or due date:} \ \frac{w_j}{w_j}$ soft dealline
	-

**Machines** 

 $\alpha$ ddl $\mu$  10  $\pm$ 

runny a ny

 $kmH_{0}$  s simp

- Number: *m*
- Typical Index: *i*
- Possible Environments:
	- ⇤ 1 : one machine
	- ⇤ P,Pm: parallel (identical machines)
	- $\angle Q$ , Qm: related machines (different speeds)
	- \* R,Rm: unrelated machines (processing time depends on job and machine)
	- ⇤ Shop Environments
		- *·* J: job shop each job has linear constraints among its task
		- *·* F: flow shop each job has the same linear constraints among its task

*·* O: open shop – no constraints among tasks  $j$  ob  $\equiv$  $b$ uild a car consists of many traks on mos rueches

## **Constraints**

We give some examples here:

- *rj*: release date
- pmtn: preemption
- prec: precedence constraints
- $-s_{jk}$ : sequence dependent set up times
- bkdwn: machines may breakdown
- $-\text{block:}$  limited buffer size

 $f$ non-preemption  $\vert \text{pmatrix}$  = pmtn: preemption  $\vert \text{pmatrix}$ 

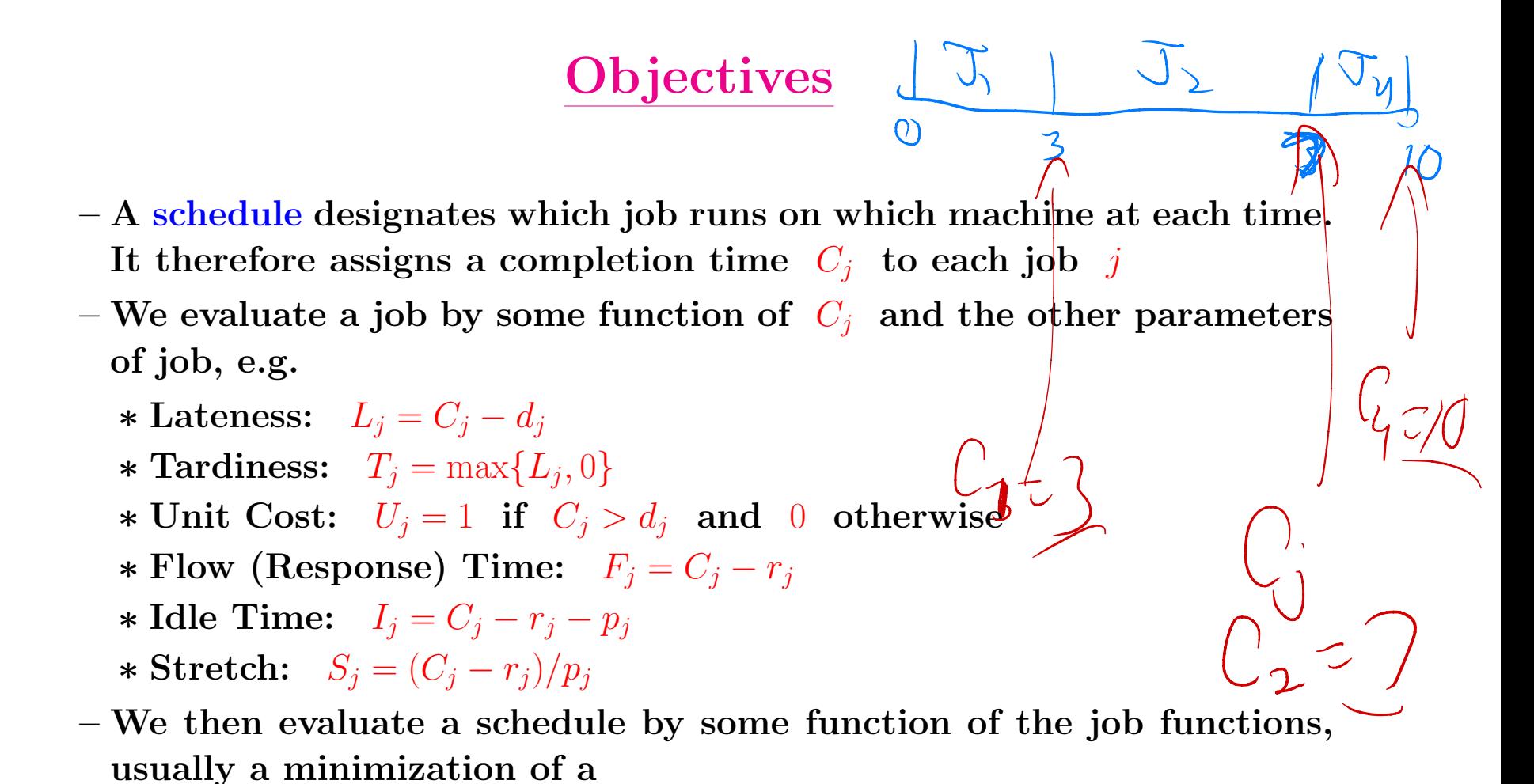

⇤ sum

⇤ weighted sum

⇤ discounted weighted sum

\* maximum (We use  $X_{\text{max}}$  as shorthand for  $\max_i X_i$ ).

## 3 field notation

- machines constraints objective
- *•* Default is no preemption Examples:
	- $P||C_{\text{max}}$  parallel identical machines, minimize the schedule length (makespan)

 $C_{max}$  =

 $max_{y} \{C\}$ 

- $-1|\text{prec}, \text{pmtn}| \Sigma \, w_j C_j$  one machine, precedence constraints and preemption, minimize the sum of weighted completion times
- $-P\infty$ |prec $|C_{\max}$  project scheduling

 $\sqrt{ }$ 

- $-Im|$ nowait $|C_{\text{max}}|$  nowait job shop scheduling, minimize makespan
- $-1|\text{pmn}|\Sigma w_jT_j$  one machine, preemption, minimum weighted tardiness